## **PAGE 2**

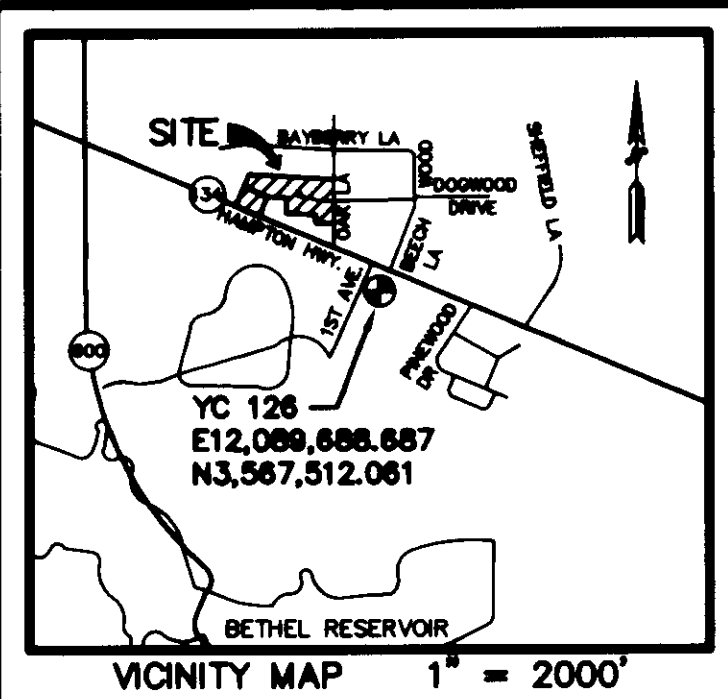

## LEGEND:

• DENOTES PIN SET

O DENOTES PIN, PIPE, OR MONUMENT FOUND

(SB47229W 103.88) DENOTES PROPERTY LINE HEREBY VOIDED.

THE BOUNDARY LINE ADJUSTMENT OF THE LAND HEREON SHOWN IS WITH THE FREE CONSENT AND IN ACCORDANCE WITH THE DESIRES OF THE UNDERSIGNED OWNERS, PROPRIETORS, AND TRUSTEES, IF ANY.

LAWRENCE G. CUMMING, SUCCESSOR TRUSTEE OF THE MARY BAILEY SINCLAIR REVOCABLE TRUST AGREEMENT (JANUARY 19, 1994)

Farmer  $\text{H}_{\text{M}}$  $SGNED.$ LAWRENCE G. CUMMING, SUCCESSOR TRUSTEE

STATE OF VIRGINIA, COUNTY OF YORK, TO WIT:

<u> Connie A sobiesti</u> ... A NOTARY PUBLIC IN AND FOR THE COUNTY AND STATE AFORESAID, DO HEREBY CERTIFY THAT THE ABOVE NAMED PERSON WHOSE NAME IS SIGNED TO THE FOREGOING WRITING HAS ACKNOWLEDGED THE SAME BEFORE ME IN MY JURISDICTION AFORESAID.

GIVEN UNDER MY HAND THIS  $\frac{\Delta 15}{\Delta 10}$  DAY OF  $\frac{100}{\Delta 100}$  $-1.2004$ 

**WHITE A. SOBING**  $G$  are a solled CAMONIKE A NOTARY PUBLIC ි දි  $MY$  commission expires:  $91301000$ Ï  $OF$ ELO VAGIN ` O

# SURVEYOR'S CERTIFICATE

TO THE BEST OF MY KNOWLEDGE AND BELIEF, ALL THE REQUIREMENTS AS SET FORTH IN THE ORDINANCE FOR APPROVING PLATS OF SUB-DIVISIONS IN THE COUNTY OF YORK, VIRGINIA, HAVE BEEN COMPLIED WITH, INCLUDING A CLOSURE OF NOT LESS THAN 1'/20,000'.

### TAX PARCEL 37G-01-00-000J

THIS IS TO CERTIFY THAT THE LAND EMBRACED WITHIN THIS PLAT OF BOUNDARY ADJUSTMENT IS IN THE NAME OF MARY B. SINCLAIR, TRUSTEE OF THE MARY B. SINCLAIR TRUST AND WAS ACQUIRED FROM MARY B. SINCLAIR BY INSTRUMENT DATED APRIL 1, 2002 AND RECORDED IN THE CLERK'S OFFICE OF THE CIRCUIT COURT FOR YORK COUNTY,<br>VIRGINIA AS INSTRUMENT NUMBER 020005791.

#### TAX PARCEL 37G-01-00-0001

THIS IS TO CERTIFY THAT THE LAND EMBRACED WITHIN THIS PLAT OF BOUNDARY ADJUSTMENT IS IN THE NAME OF MARY B. SINCLAIR, TRUSTEE OF THE MARY B. SINCLAIR TRUST AND WAS ACQUIRED FROM MARY B. SINCLAIR BY INSTRUMENT DATED APRIL 1, 2002 AND RECORDED IN THE CLERK'S OFFICE OF THE CIRCUIT COURT FOR YORK COUNTY, CINIA AS INSTRUMENT NUMBER 020005791.

#### TAX PARCEL 37G-03-00-000A

THIS IS TO CERTIFY THAT THE LAND EMBRACED WITHIN THIS PLAT OF BOUNDARY ADJUSTMENT IS IN THE NAME OF MARY B. SINCLAIR, TRUSTEE OF THE MARY B. SINCLAIR TRUST AND WAS ACQUIRED FROM MARY B. SINCLAIR BY INSTRUMENT DATED APRIL 1, 2002 AND RECORDED IN THE CLERK'S OFFICE OF THE CIRCUIT COURT FOR YORK COUNTY, VIRGINIA AS INSTRUMENT NUMBER 020005791.

### <u>TAX PARCEL 37G-01-00-000J1</u>

THIS IS TO CERTIFY THAT THE LAND EMBRACED WITHIN THIS PLAT OF BOUNDARY ADJUSTMENT IS IN THE NAME OF MARY B. SINCLAIR, TRUSTEE OF THE MARY B. SINCLAIR TRUST AND WAS ACQUIRED FROM MARY B. SINCLAIR BY INSTRUMENT DATED APRIL 1, 2002 AND RECORDED IN THE CLERK'S OFFICE OF THE CIRCUIT COURT FOR YORK COUNTY, VIRGINIA AS INSTRUMENT NUMBER 020005791.

I CERTIFY THAT THE MONUMENTS AND THE IRON PINS AS SHOWN ON THIS PLAT WILL BE SET ON OR BEFORE DECEMBER 31, 2004.

DATE:  $4-16-04$ **SIGNED** C.E. NEWBAKER, III L.S.# 1380

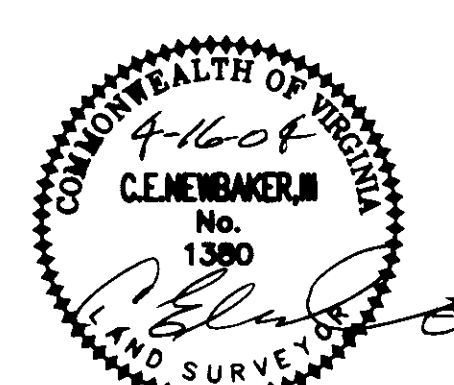

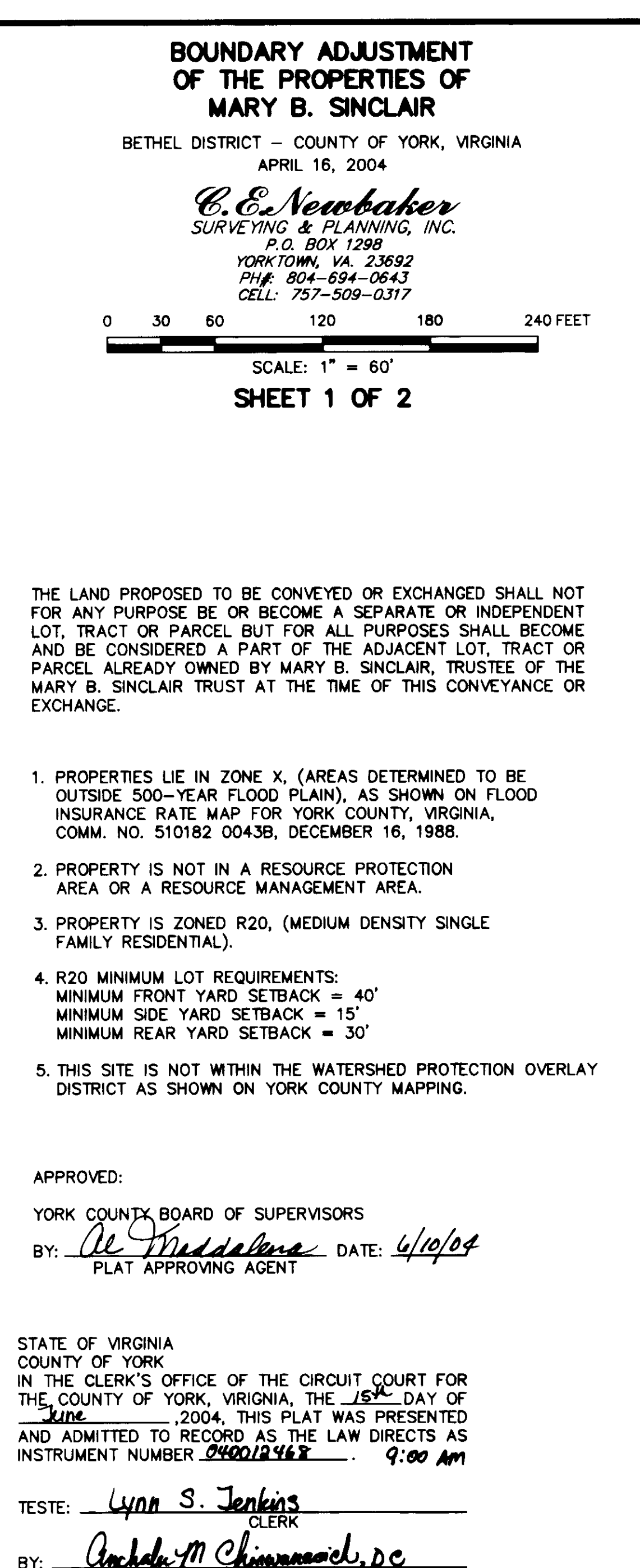

PROPERTY IS ASSESSOR'S PARCEL NUMBER: 37G-01-00-000J; GPIN: U02B-3856-3324 37G-01-00-000I; GPIN: U02B-3414-3198 37G-03-00-000A; GPIN: U02B-3314-3285 37G-01-00-000J1; GPIN: U02B-3526-3220